## Laboratorio Informatico per l'Ingegneria Civile

## Poligoni

Utilizzando una procedura Scilab

- Disegnare un triangolo, assegnandone i vertici con il mouse e calcolare la posizione del baricentro;
- Disegnare un esagono, assegnandone il centro con il mouse;
- Traslare il triangolo in modo che il suo baricentro coincida con il centro dell'esagono;
- Disegnare il vettore differenza tra un vertice del triangolo (traslato) e il baricentro;
- Ruotare il triangolo e il vettore attorno al baricentro di  $\pi/2$ ;
- L'esagono deve essere tale da contenere il triangolo.

## Modalità di svolgimento della prova

- Scrivere in stampatello il proprio cognome e il proprio nome negli appositi riquadri sul margine del foglio.
- La prova si intende superata se l'esecuzione della procedura genera le figure richieste.
- Conclusa la prova e ottenuta la valutazione, cancellare tutti i file eventualmente salvati sul disco rigido e lasciare il più presto possibile il laboratorio portando via con sé la memoria USB.

Matr.

Nome

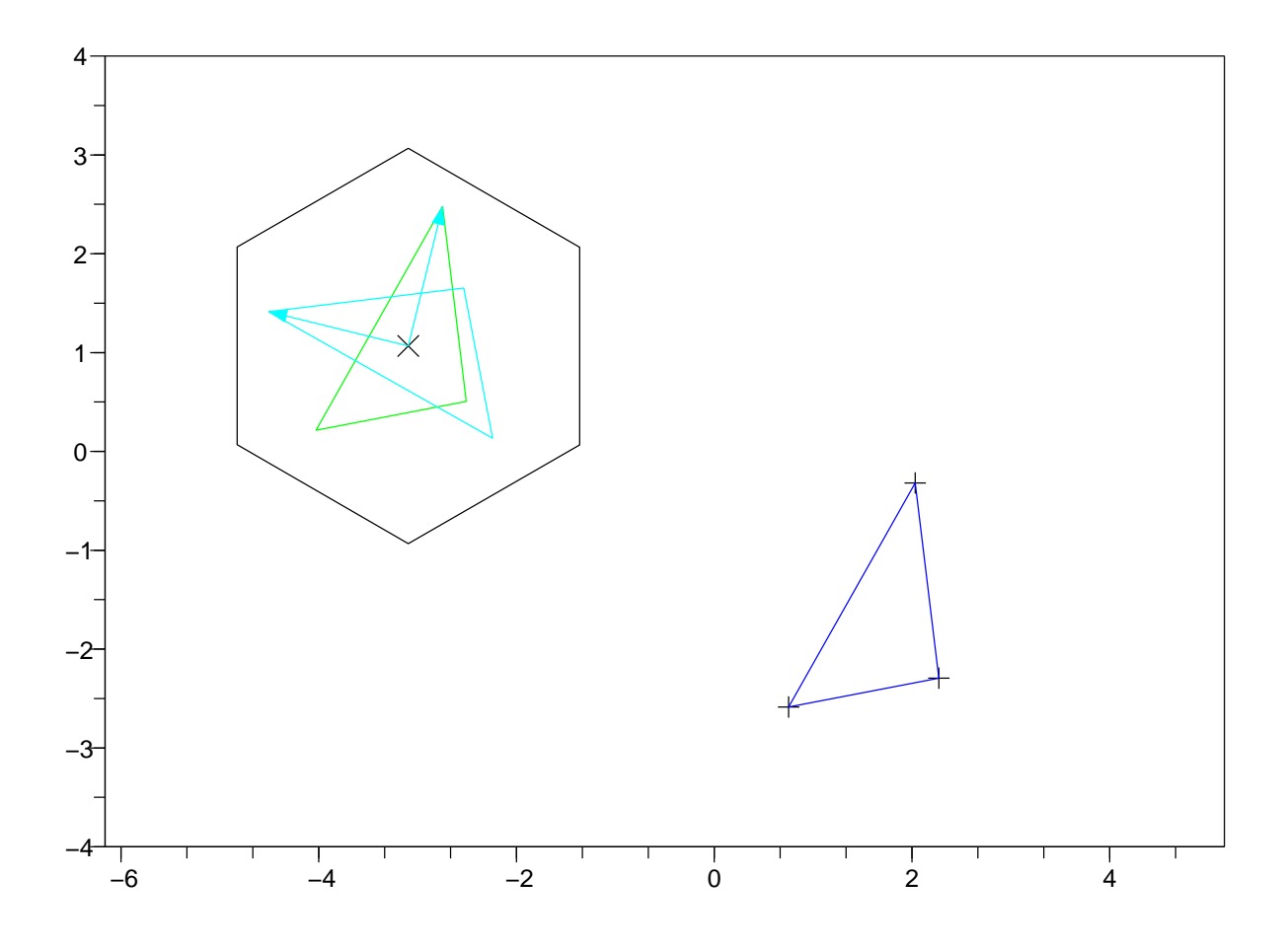